## **2014-09-24\_lecture**

## **Dan White**

September 24, 2014

```
In [1]:
         kB = 1.381e-23 # J/Kq = 1.602e-19 # C
         def id(vd, Is=1e-15, T=300):
             VT = kB*T/qreturn Is \times (exp(vd/VT) - 1)def id_approx(vd, Is=1e-15, T=300):
             VT = kB*T/qreturn Is*exp(vd/VT)
In [15]: def plot_idvd(v, nvt=5):
         v = 1inspace(1e-3, 1, 1e3)
             ax1 = subplot()ax1.semilogy(v, id_approx(v), \prime -', label='approx')
              ax1.semilogy(v, id(v), '.', label='exact')
              ylabel('$I_D$ (A)')
              xlabel('$V_D$ (V)')
             suptitle('$I_D$ vs. $V_D$', y=1.05, size='x-large')
             legend(loc='best')
             r=xlim([0, v.max())VT = kB*300/qax2 = ax1.twin(y()vts = \text{arange}(0, \text{int}(v \cdot \text{max}(t)/VT) + 1, \text{nvt})print vts
             \overline{\#}ax2.semilogy(v, id(v)); ax2.cla()
             ax2.set_xticks(VT*vts)
             ax2.set_xticklabels(vts)
             ax2.set_xlabel(r'$n\times V_T$')
             ax2.grid(True)
             ax2.set_xlim(r)
         plot_idvd(v, nvt=10)
         [ 0 10 20 30]
```
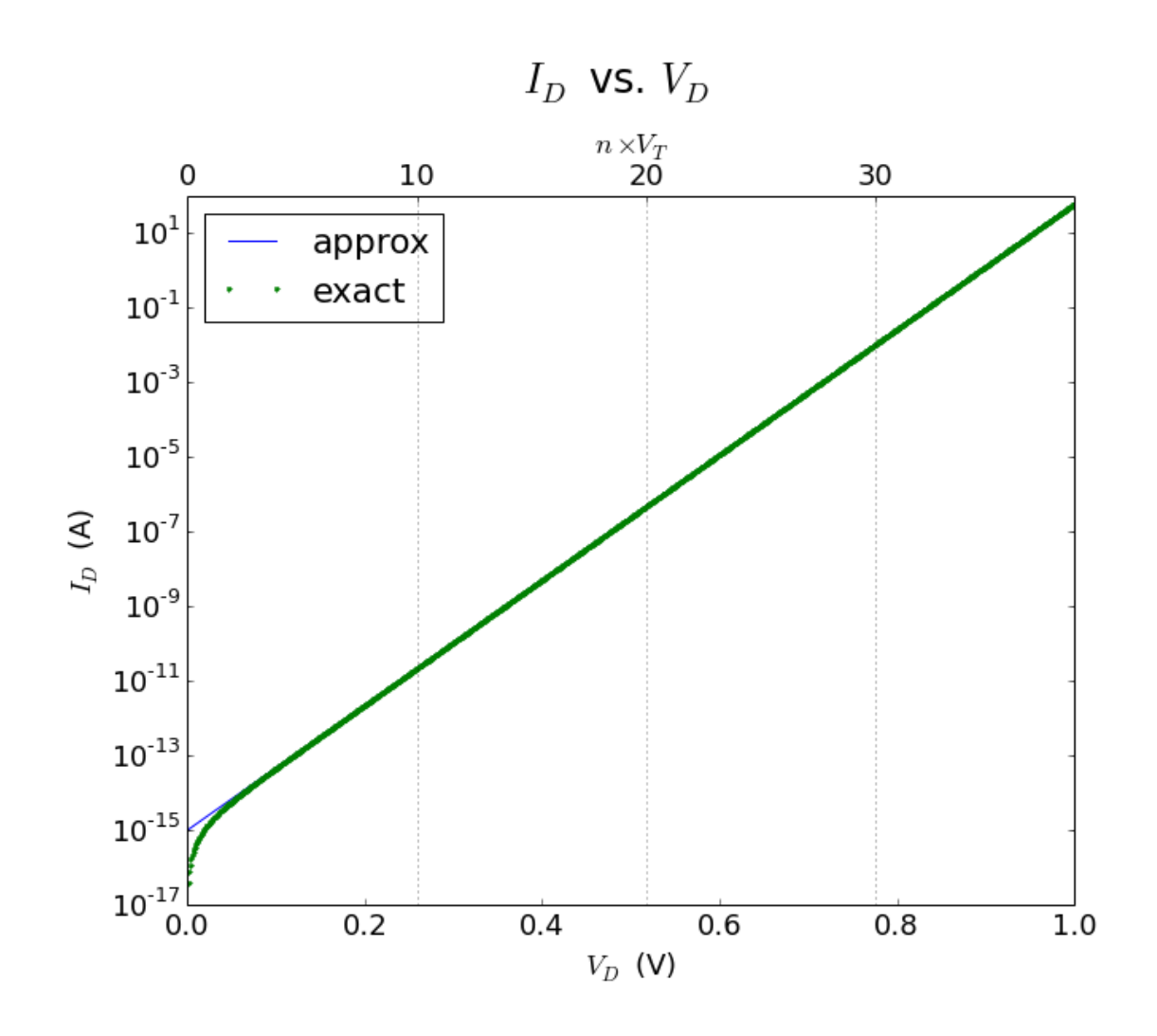

## **0.1 Zoom in to around**  $V_D = 0$

In [16]:  $v = 1$ inspace(0, 0.1, 1e3) plot\_idvd(v, nvt=1) [0 1 2 3]

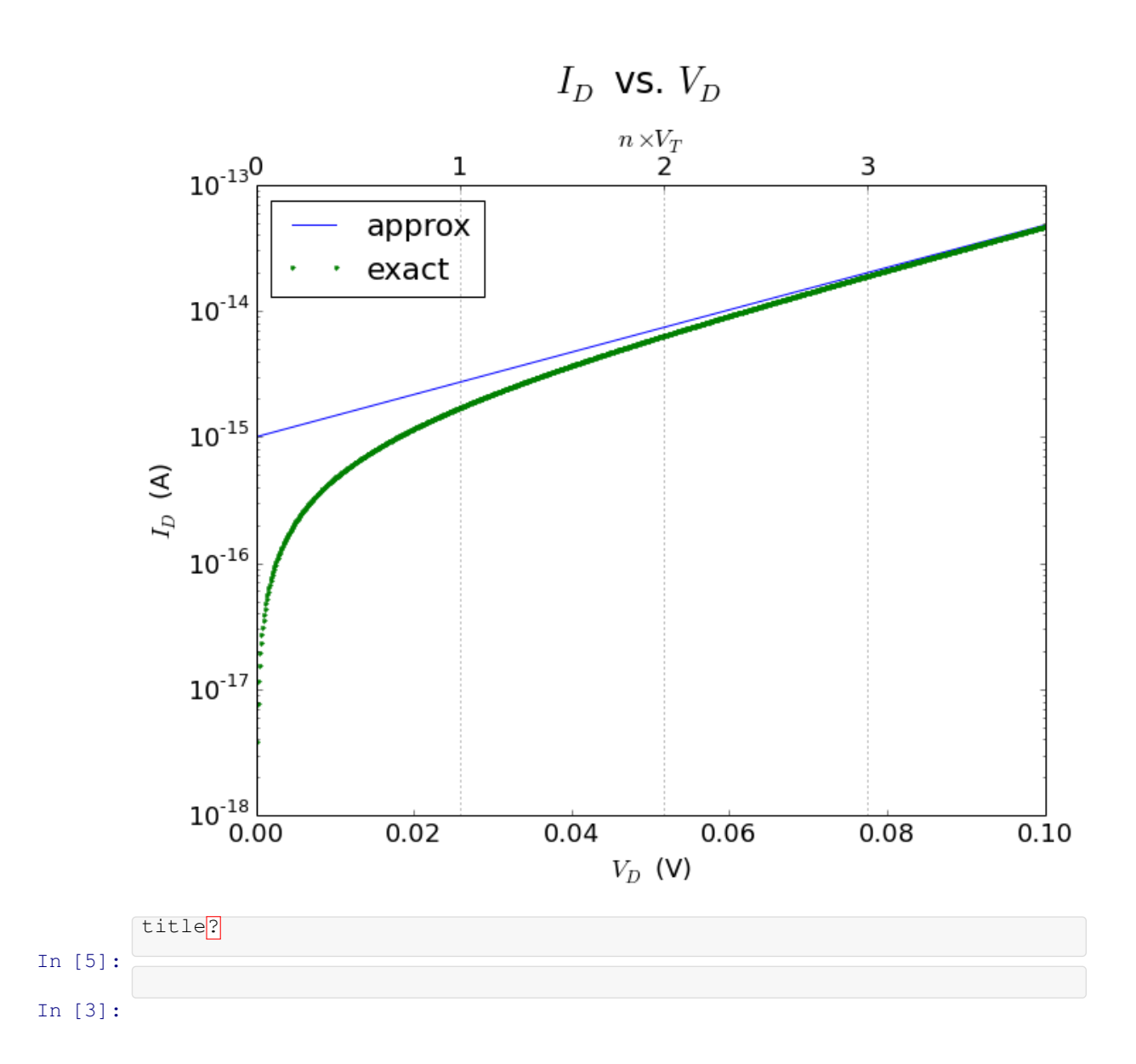